## **Девятиричный несимметричный полусумматор**

Таблица истинности девятиричного (nonary) одноразрядного несимметричного полусумматора в линейном виде занимает n^2=9^2=81 столбец и поэтому здесь не приводится.

Девятиричный (nonary) одноразрядный несимметричный полусумматор можно задать и двумя таблицами истинности в виде квадратов размером 9x9 по  $n^2=9^2=81$ -й ячейке в каждом:

Таблица сумм по модулю 9:

## **A S=(A+B) MOD 9**

Таблица единиц переноса:

где знак «\» - это целая часть от результата деления.

Перенос не бывает больше 1 и возникает в 36-ти случаях из 81-го (приблизительно в 44,(4)% случаев).

Кодирование нонитов может быть как девятибитным одноединичным  $(0.1.2.3.4.5.6.7.8) = (00000001.00000010.00000100.00001000...)$ . так и двухтритным (1 нонит = 2 трита, 1 nonit = 2 trit).

Применить можно или девятиричный триггер, что очень громоздко, или два трёхбитных триггера с дешифратором в девятибитный одноединичный код (9Bit BinaryCodedNonary UnoUnary, 9B BCN UU).

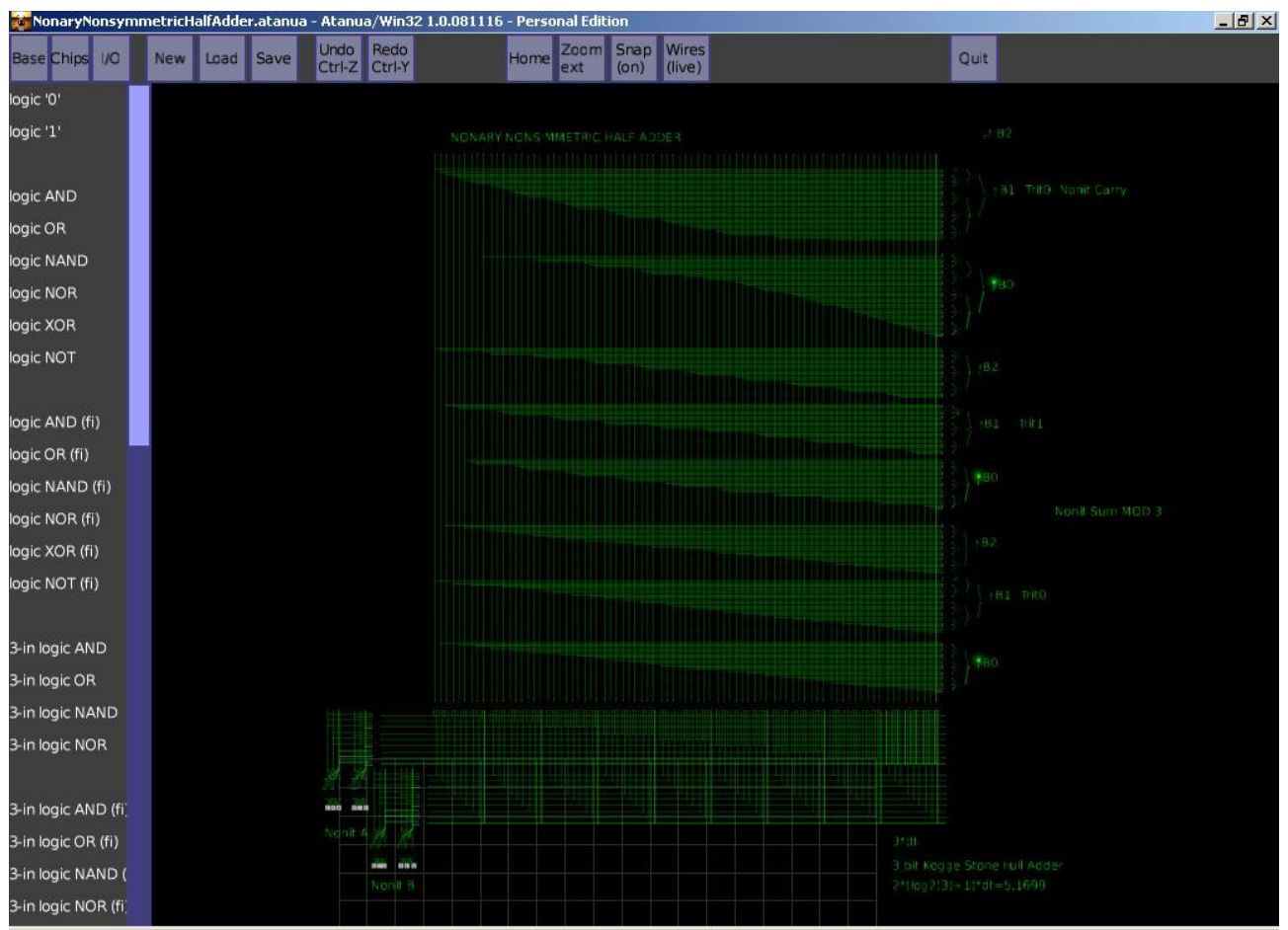

Рис.1. Снимок модели девятиричного (nonary) несимметричного полусумматора в симуляторе логических схем Atanua/Win32 1.0.081116 – Personal Edution.

Код модели девятиричного (nonary) несимметричного полусумматора в симуляторе логических схем Atanua/Win32 1.0.081116 – Personal Edution: <http://andserkul.narod.ru/NonaryNonsymmetricHalfAdder.atanua>

Андрей Куликов, Москва, Россия-Русь, 18 декабря 2018г.